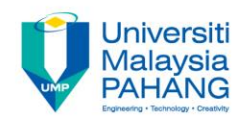

## **Programming For Engineers**

# **Practice 01 – C Pointer**

**by Wan Azhar Wan Yusoff<sup>1</sup> , Ahmad Fakhri Ab. Nasir<sup>2</sup> Faculty of Manufacturing Engineering wazhar@ump.edu.my<sup>1</sup> , afakhri@ump.edu.my<sup>2</sup>**

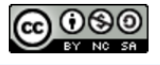

**Communitising Technology** 

## Practice 01 Information

- Competencies that you need to know about pointers: You must be able to:
	- 1. Define pointers and use address operator.
	- 2. Display address value in hexadecimal and the distance between address.
	- 3. Determine byte size of data types.
	- 4. Use indirection in order to get the value pointed by a pointer.
	- 5. Perform pointer addition and subtraction.
	- 6. Use pointer casting in order to see individual byte inside a specific data type.
	- 7. Create extra memory using malloc() and calloc().
	- 8. Manipulate array with pointer.
	- 9. Manipulate string using pointer.
	- 10. Pass pointer argument to function and return pointer from function.

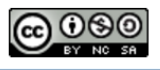

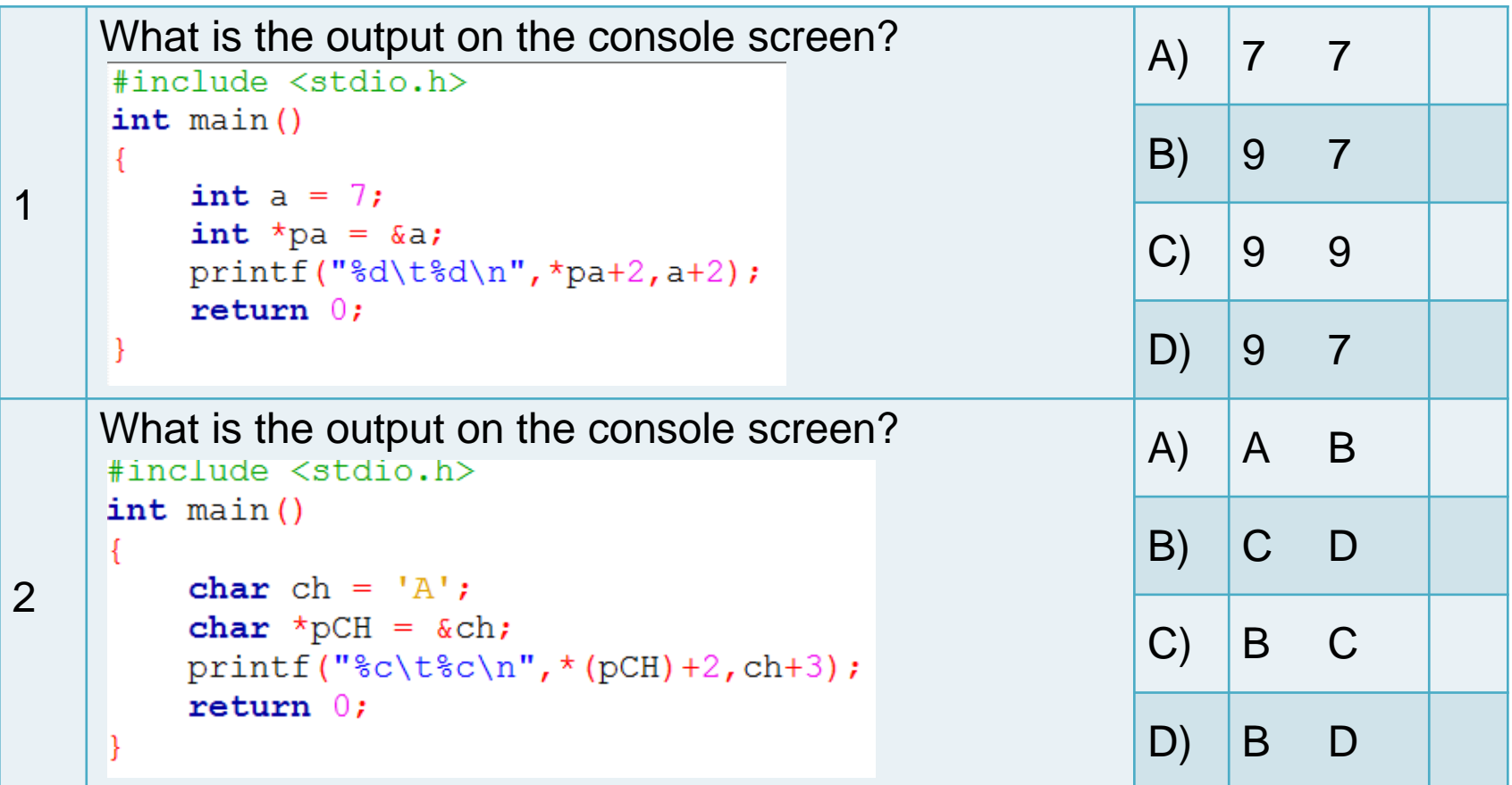

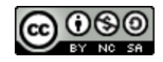

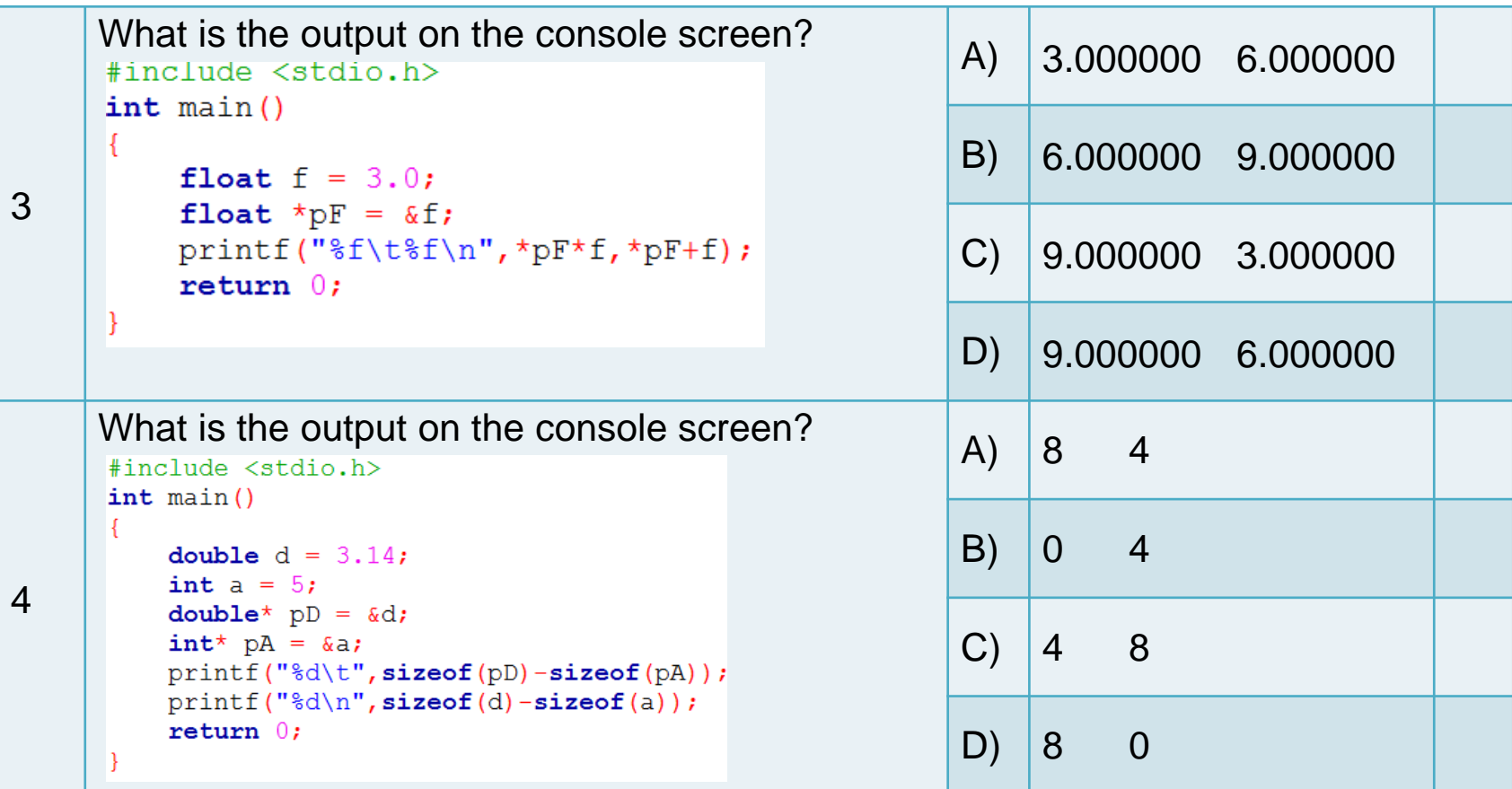

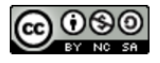

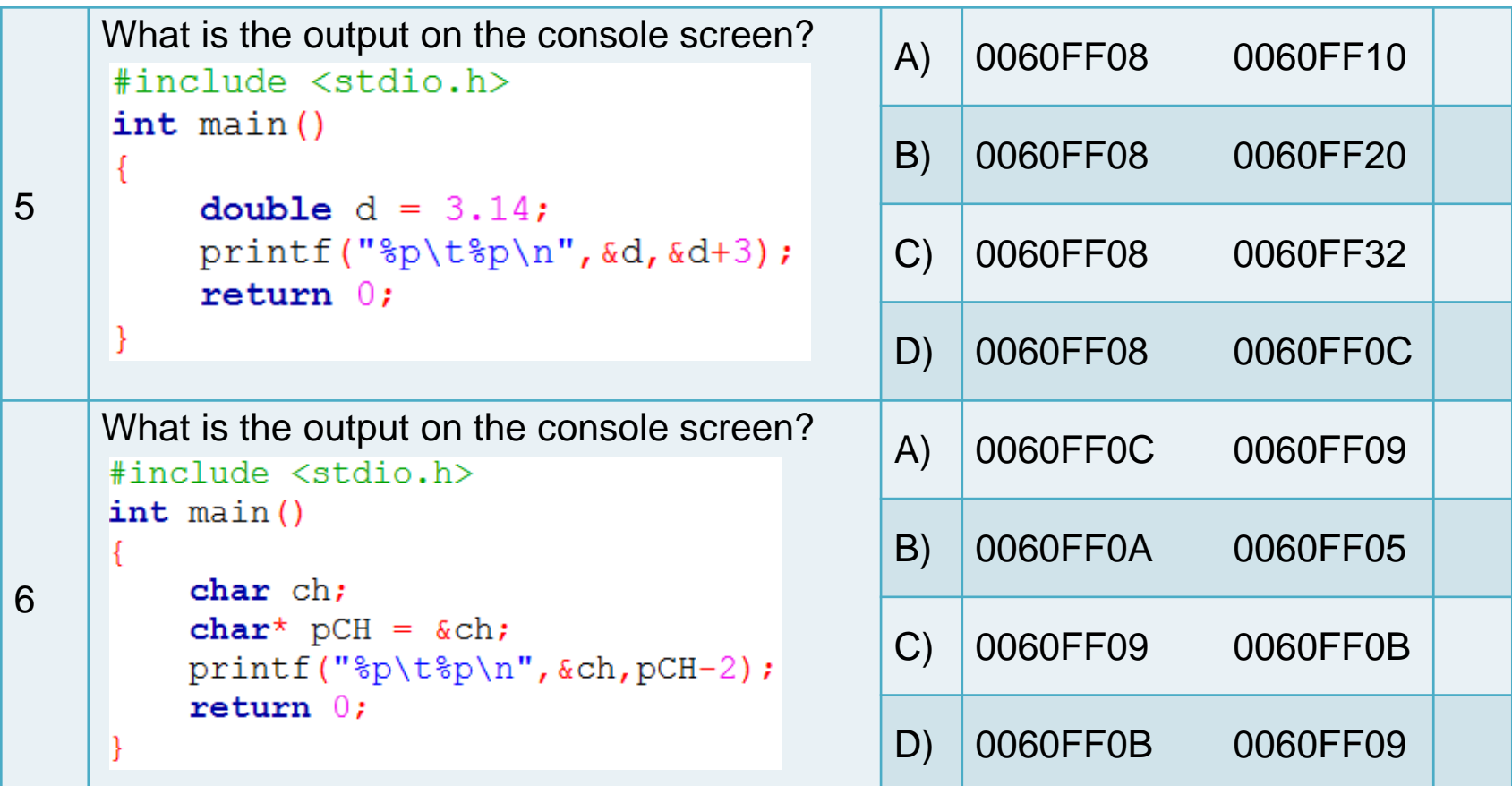

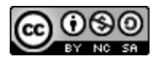

╰

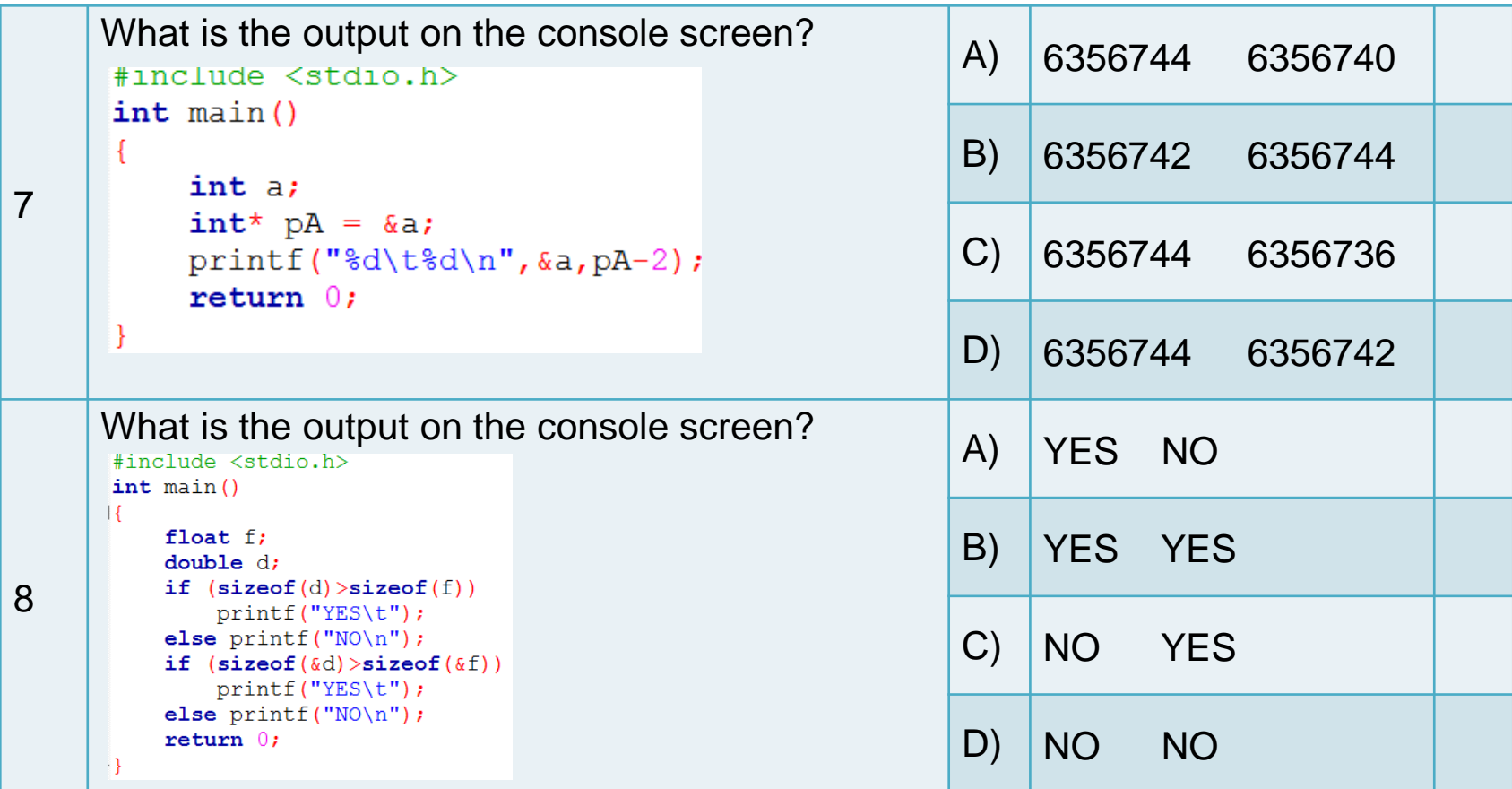

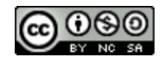

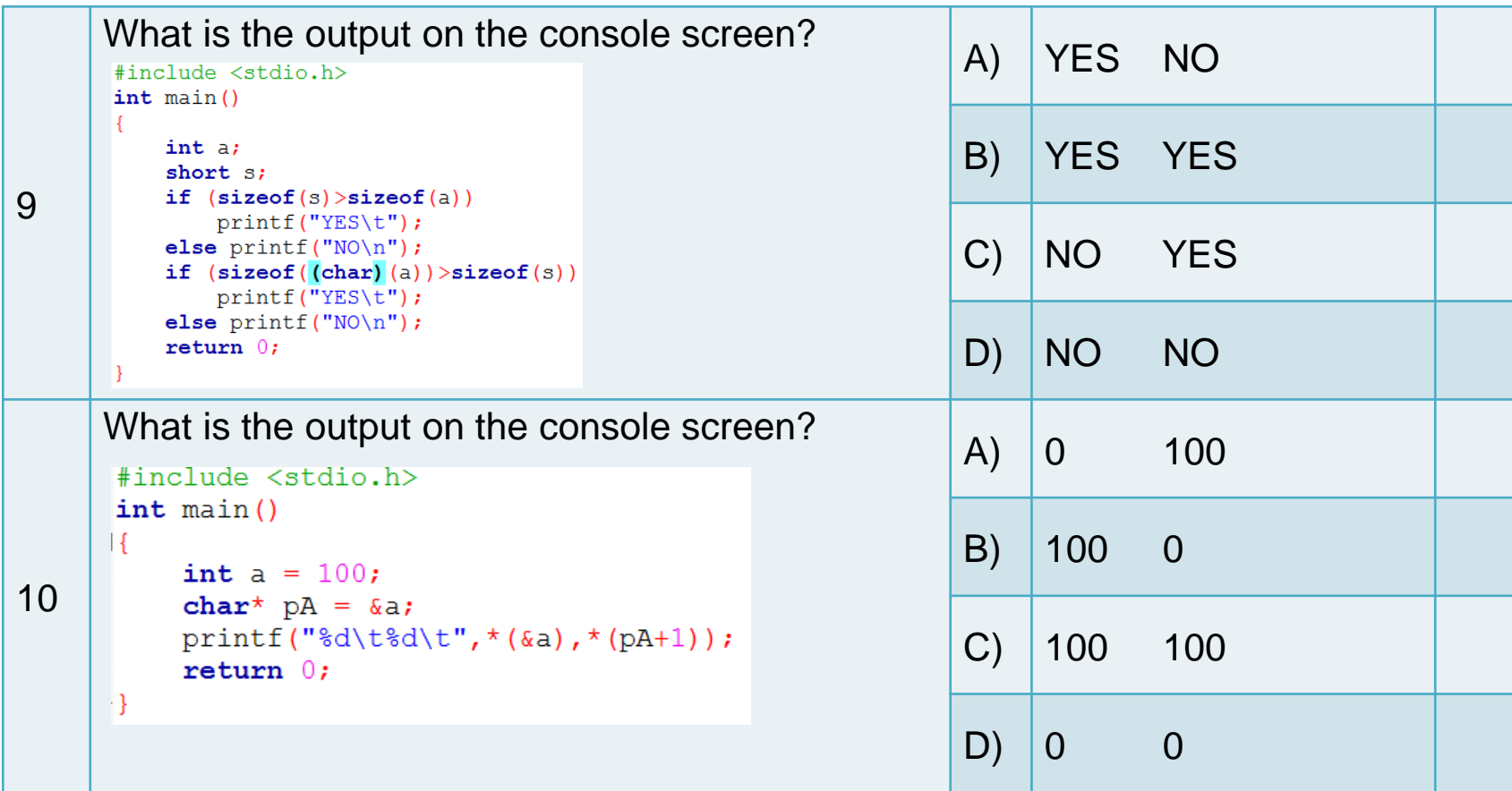

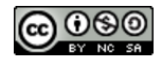

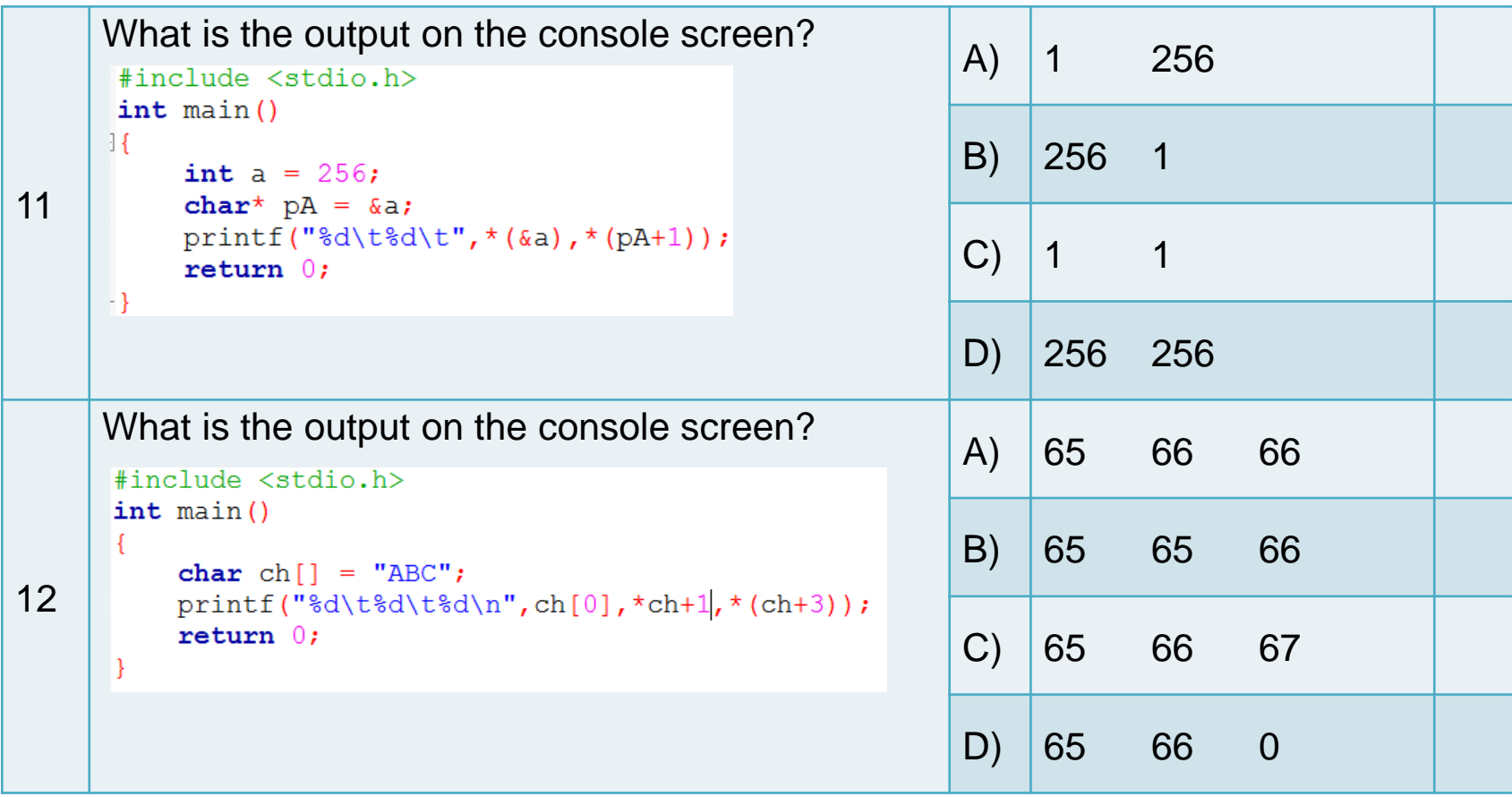

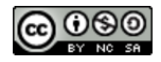

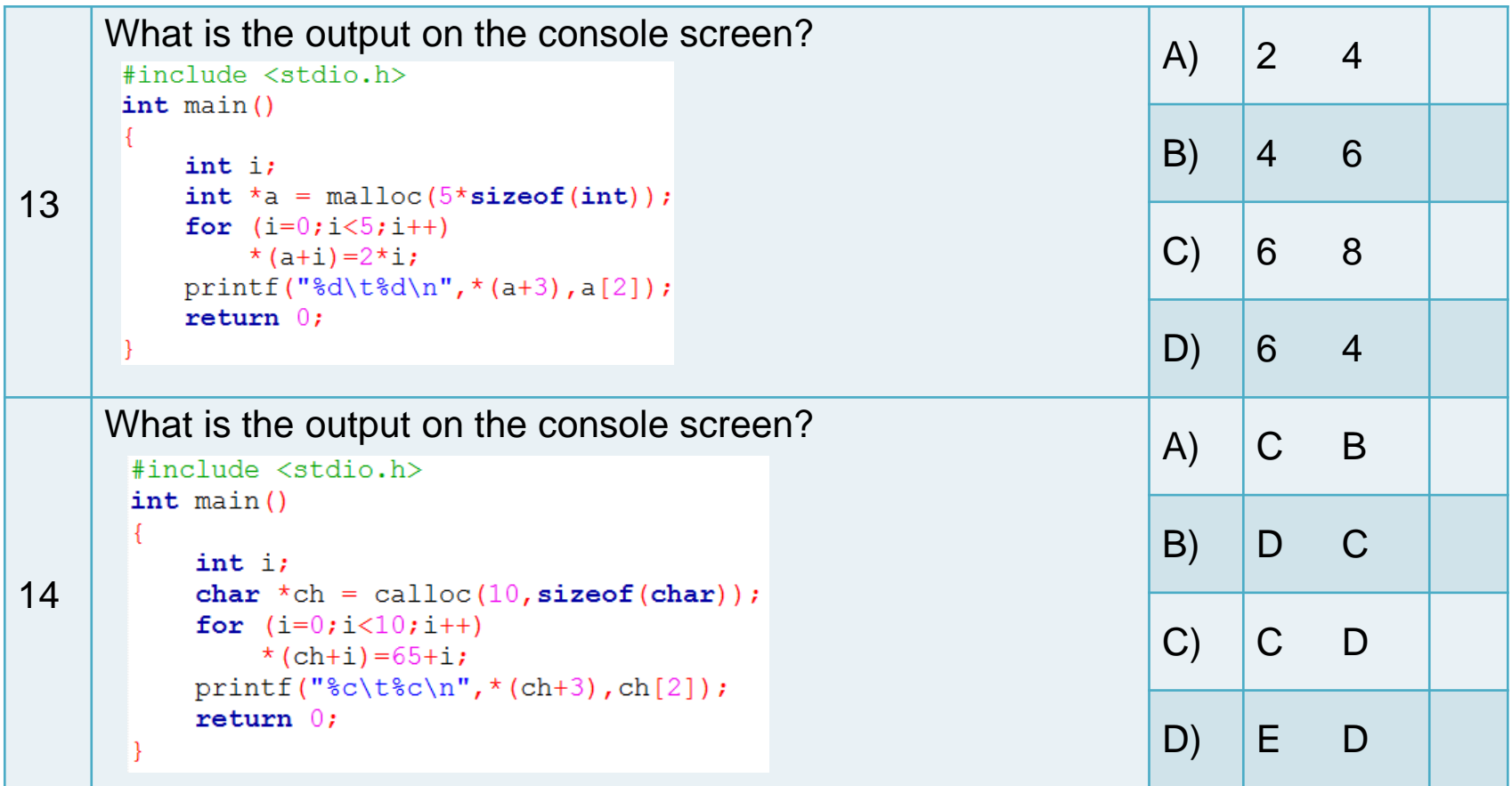

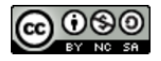

 $\overline{\phantom{a}}$ 

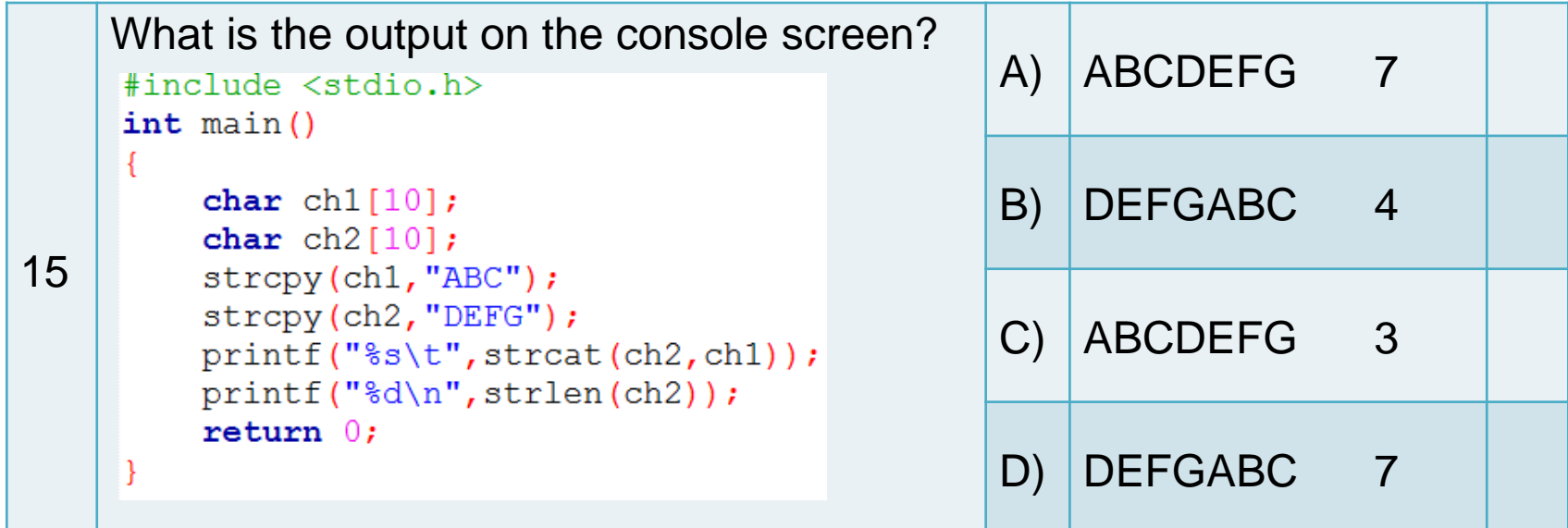

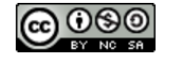

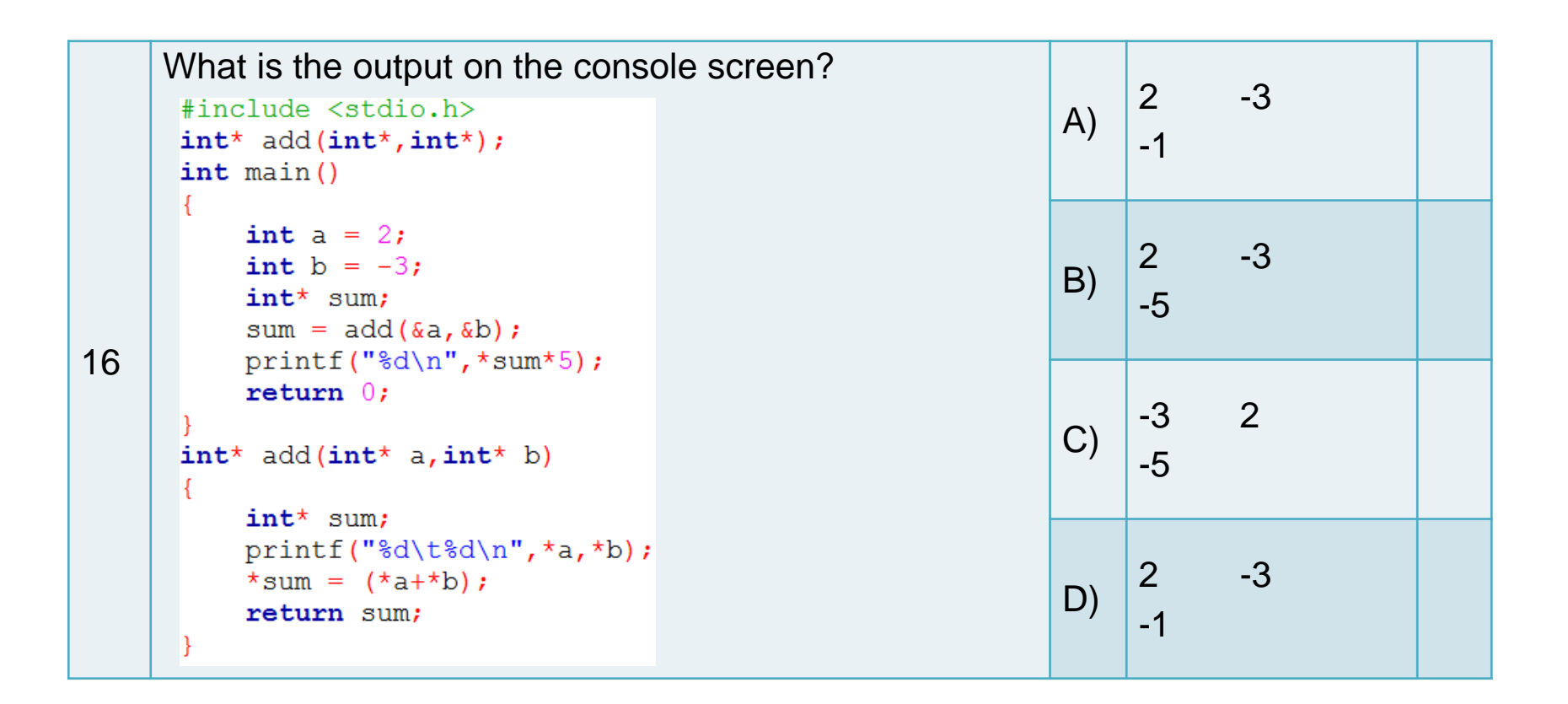

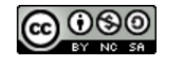

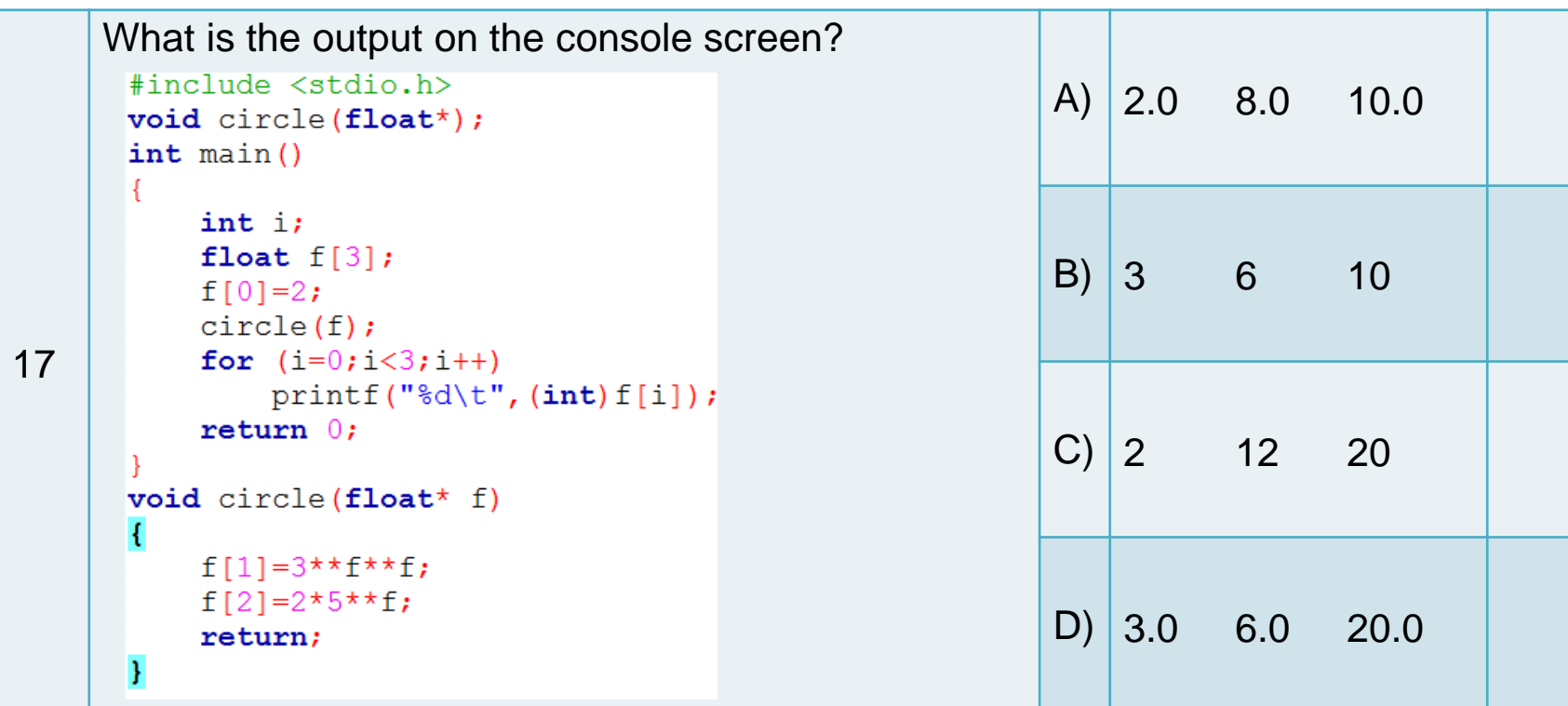

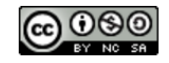